## Mind your languages

Pierre Chifflier

5 juin 2014

### Langages ?

- Question reçue :
- $\bullet$  "Si je fais mon projet avec le langage  $LANG,$  est-ce que c'est bon pour vous ?"
- Du coup, on préfère quel langage ?

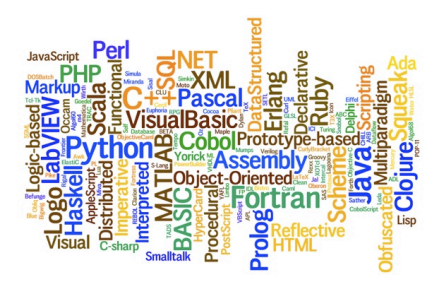

### [JavaScript] Offusquez-vous !

 $L$ 'addition a ses mystères en JAVASCRIPT. Enfin, le symbole  $\pm$ 

```
Source (snippets/js/weirdeval.js)
 [] <- array {} <- Object
 [ ] + [ ] = 0[ ] + \{ \} = " [object Object]"{} + [] = 0
 \{\} + \{\} = NaN
 ({} + {}) = "[object Object][object Object]"
```
### [JavaScript] Certains sont plus égaux que d'autres

Heureusement, l'égalité aussi…

Source (snippets/js/unification2.js)

```
[1] == [1] ? false ! (mais [1]==true)
0 = 0' ? true
0 = "0.0"? true
'0' == "0.0" ? false !
```
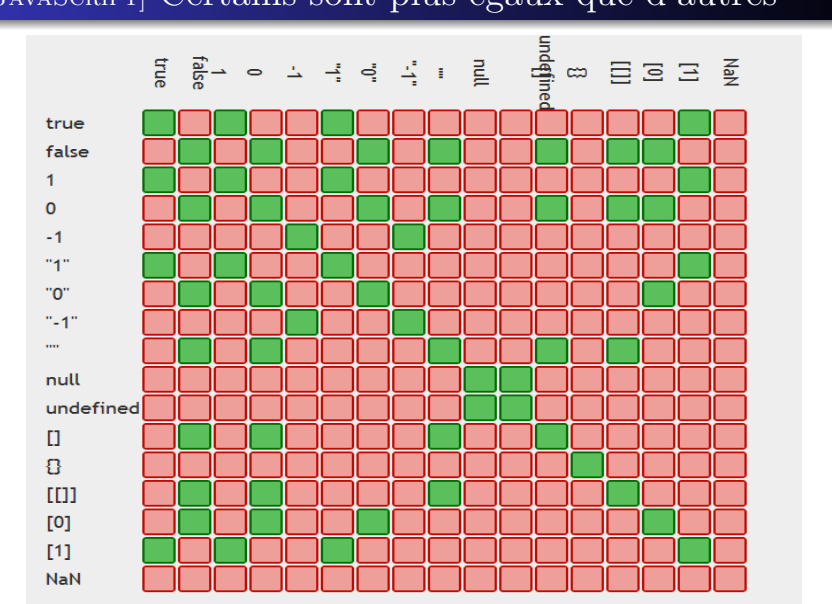

Pierre Chifflier

# [JavaScript] Certains sont plus égaux que d'autres

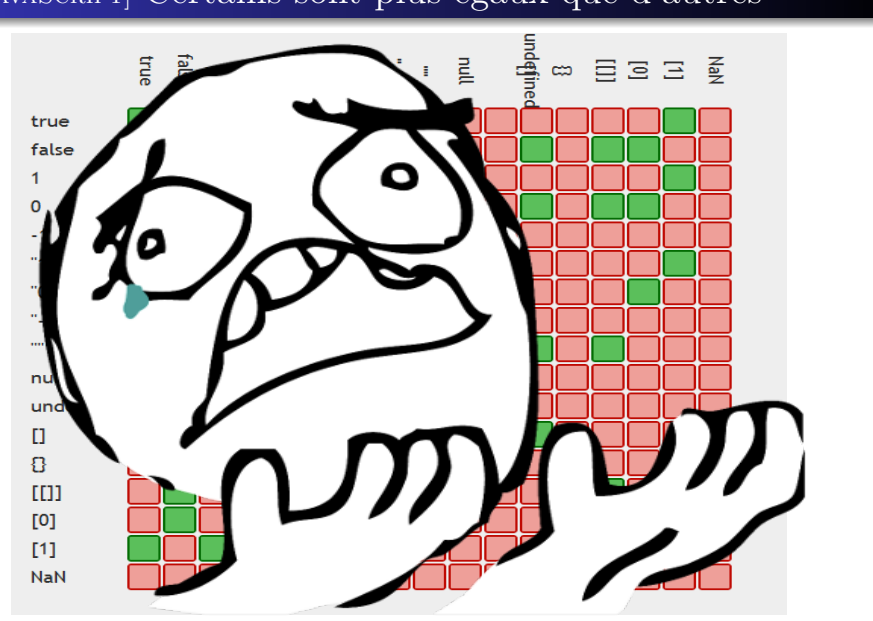

# [JavaScript] Certains sont plus égaux que d'autres

### $[{\rm J}$ avaScript] M'enfin

La crypto en JS (dans le navigateur) semble certainement une bonne idée :

- $\bullet$  OpenPGP.js
- $\bullet\,$ keybase.io
- Heartbleed and javascript crypto

### [Php] Au saumon, mes préférés

Source (snippets/php/castincr.php)

```
$x="2d8" ; print(++$x."\n") ; 2d9 (chaine)
         print(++$x."\n") ; 2e0 (chaine)
         print(+*\x."\n"); 3 (flottant)
x = "2d8"; print(x+1); 3 (entier)
```
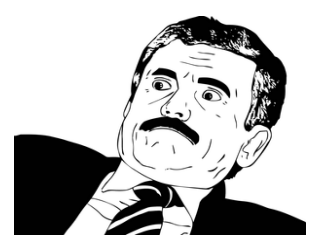

### [Php] Internet c'est plein de sha

Quel rapport avec la sécurité ?

Source (snippets/php/hash.php)

```
$h1 = md5 ('QNKCDZO');
$h2= md5 ('240610708') ;
$h3= md5 ('A169818202 ') ;
$h4= md5 ('aaaaaaaaaaaumdozb ') ;
$h5= sha1('badthingsrealmlavznik ') ;
```
Pierre Chifflier

#### Lesquels sont égaux ?

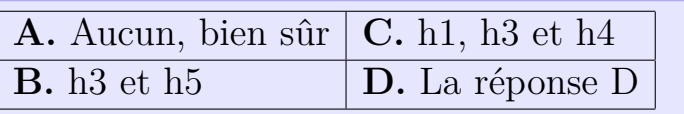

### [Php] Internet c'est plein de sha

La réponse D

**Tous !**

En Php :

```
'0e830400451993494058024219903391 ' ==
'0e462097431906509019562988736854 ' ==
'0e590126417109547563244339779435 ' ==
'000e9946396666667072804792263424 ' ==
'00e6350478108627283429100248932178194894 '
```
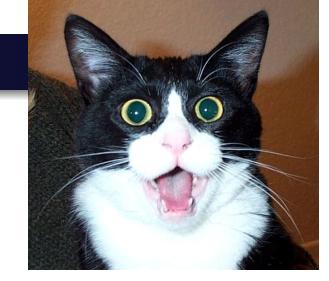

### [Java] L'égalité a ses limites

```
Source (snippets/java/IntegerBoxing.java)
 Integer a1 = 42; Integer a2 = 42;
 if (a1 == a2)System.out.println("a1 == a2") ;
 Integer b1 = 1000; Integer b2 = 1000;
 if (b1 == b2)System.out.println("b1 == b2") ;
```
### [Java] L'égalité a ses limites

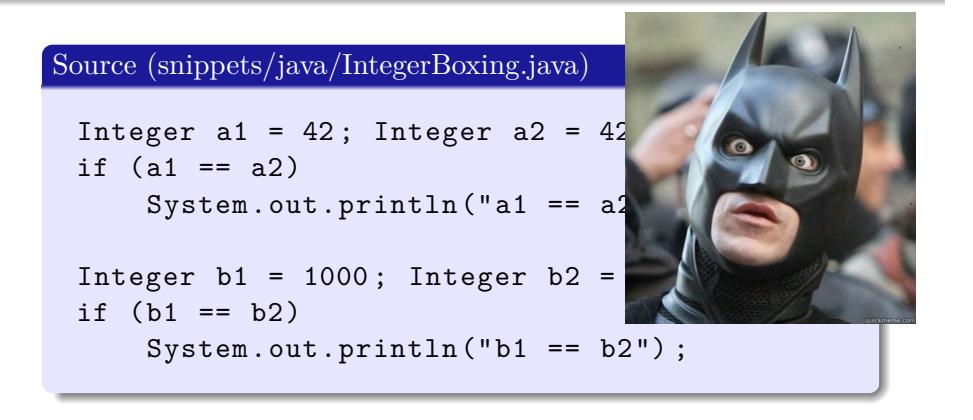

 $a1 == a2 \text{ mais } b1! = b2$ 

. .

 $\sigma$ 

 $\left\langle \begin{array}{c} \frac{\partial \phi}{\partial x} \end{array} \right\rangle \rightarrow \left\langle \begin{array}{c} \frac{\partial \phi}{\partial x} \end{array} \right\rangle$ 

 $\equiv$  990

. . (à cause de Integer boxing + cache + .equals)

### [OCaml] OCaml is *fun*

```
Source (snippets/ocaml/mutablebool.ml)
```

```
let t=string_of_bool true in
  t. [0] < - ' f ' ;
  t. [1] <-'a' ;
  t. [3] < -x' ;;
Printf.printf "1=1 est %b\n" (1=1);;
```
### [OCaml] OCaml is *fun*

Source (snippets/ocaml/mutablebool.ml)

```
let t=string_of_bool true in
  t. [0] <-'f' ;
  t. [1] <-'a' ;
  t. [3] < -x' ;;
Printf.printf "1=1 est %b\n\pi" (1
```
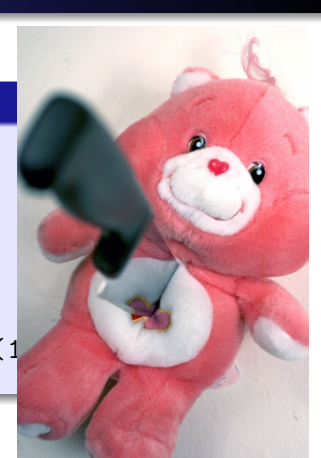

# 1=1 est **faux**

Ce serait moins drôle si Char.escaped n'était pas aussi concerné

> . . . . . . . . . . . . . . . . . . . . . . . . . . . . . . . . . . . . . . . . Pierre Chifflier

### Conclusion (presque) sérieuse

- Coder sécurisé, c'est comme jongler avec des tronçonneuses
- **Le langage n'est pas qu'un outil**
- Les bugs/features **ont** un impact sur les fonctions de sécurité
- $\bullet$  Devs de langages : STOP avec le ==, ===, ...

- Wanted : plus d'exemples !
- Présentation complète : Mind your languages (95+ slides …) sur ssi.gouv.fr (publications)